$,$  tushu007.com

## <<计算机应用技能模块教程>>

 $<<$   $>>$ 

- 13 ISBN 9787508474694
- 10 ISBN 7508474694

出版时间:2010-6

页数:270

PDF

更多资源请访问:http://www.tushu007.com

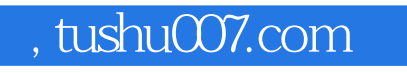

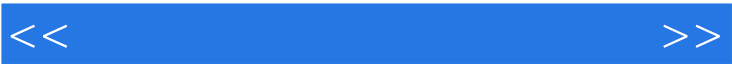

 $\alpha$ 

 $\mu$  and  $\mu$  and  $\mu$ 

 $\frac{4}{\sqrt{2}}$ 

 $\mu$  , and  $\mu$  , and  $\mu$  , and  $\mu$  , and  $\mu$  , and  $\mu$  , and  $\mu$  , and  $\mu$  , and  $\mu$  , and  $\mu$  , and  $\mu$  , and  $\mu$  , and  $\mu$  , and  $\mu$  , and  $\mu$  , and  $\mu$  , and  $\mu$  , and  $\mu$  , and  $\mu$  , and  $\mu$  , and

 $\mathcal{H}$ 

## , tushu007.com

<<计算机应用技能模块教程>>

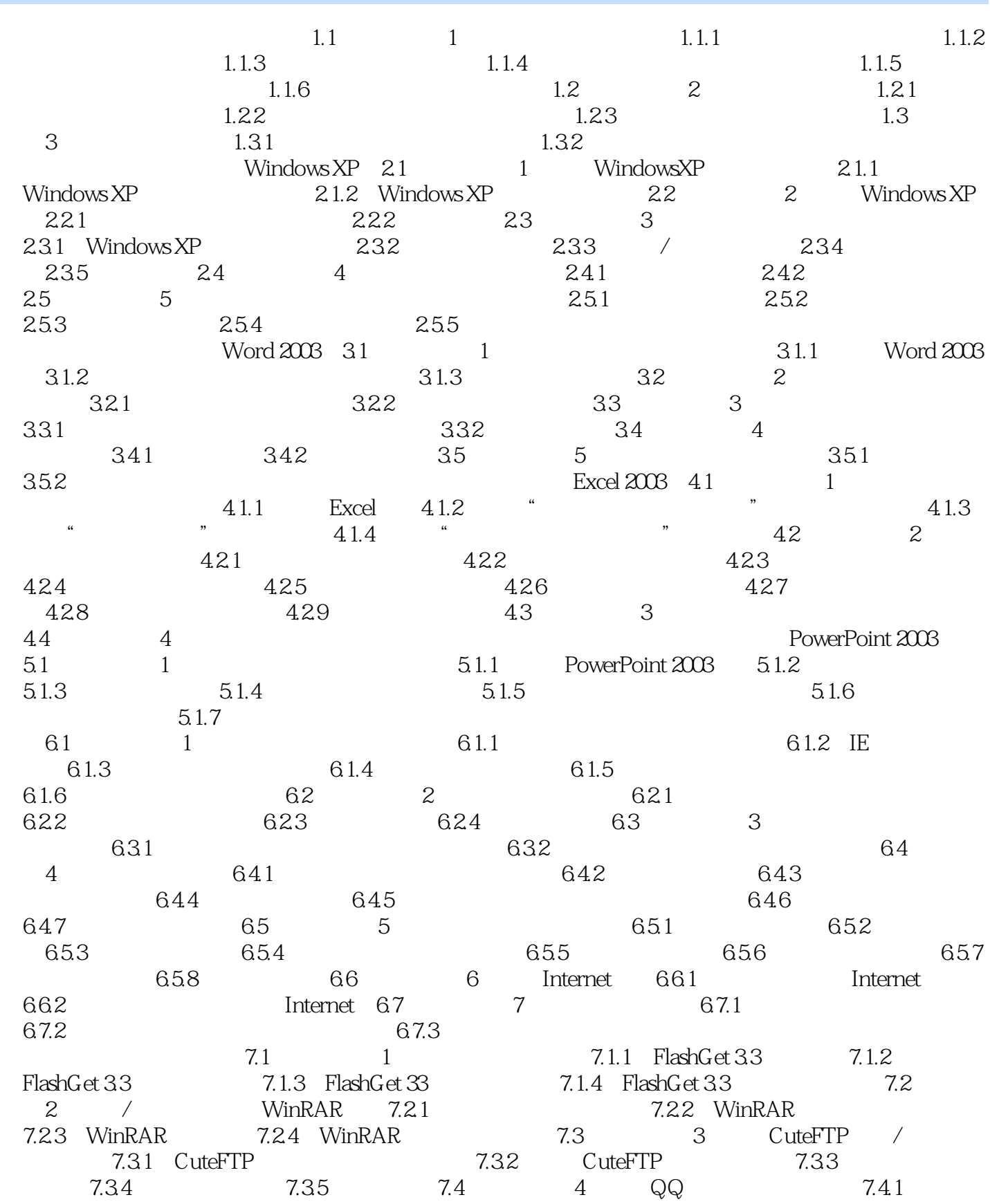

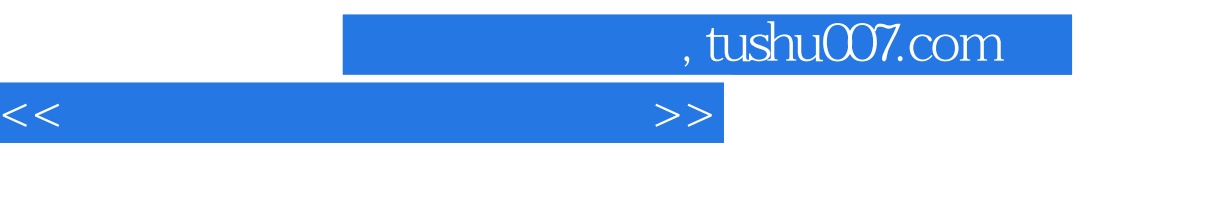

 $QQ2009$   $7.42$   $OQ2009$   $7.43$   $QQ2009$   $"$ 

I

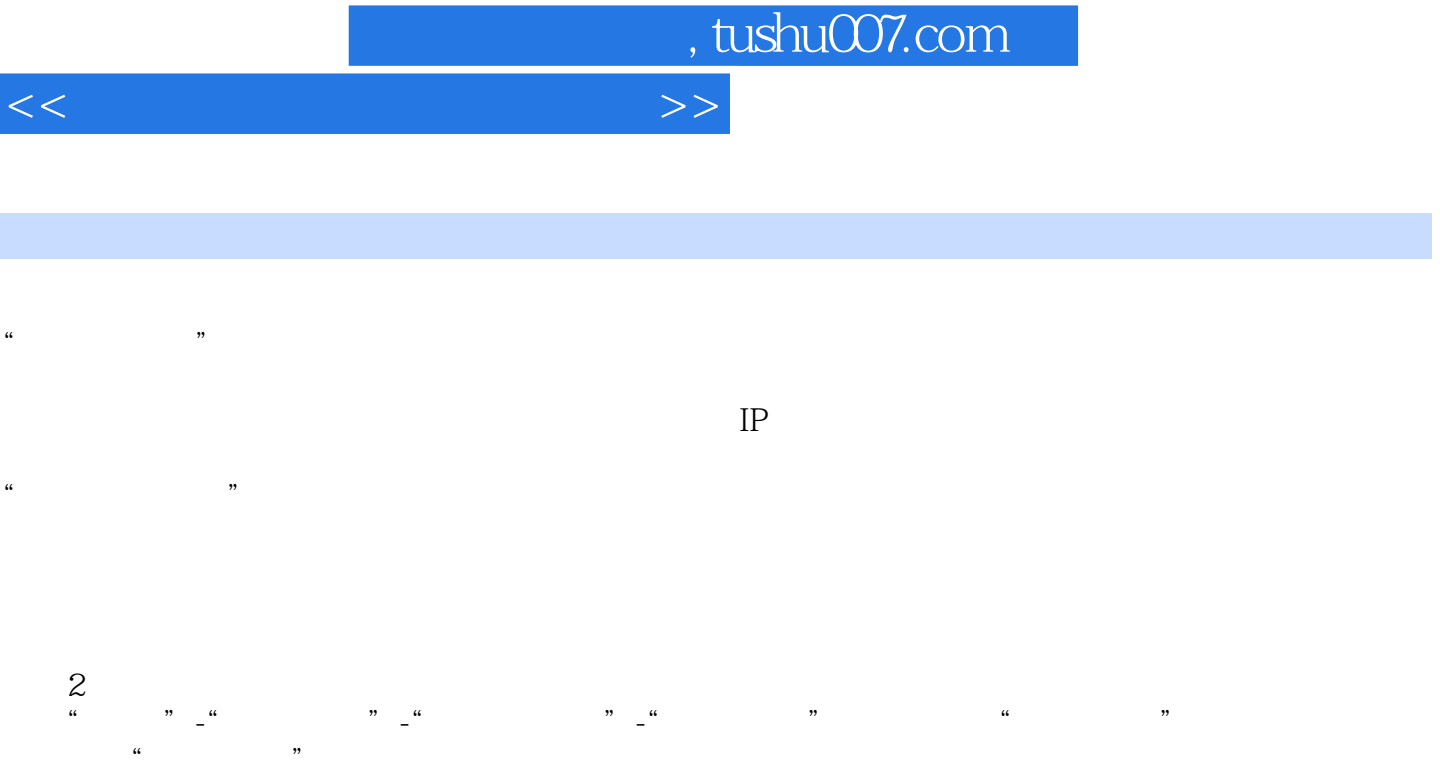

Windows

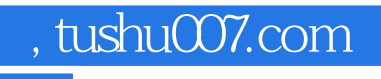

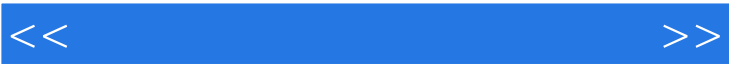

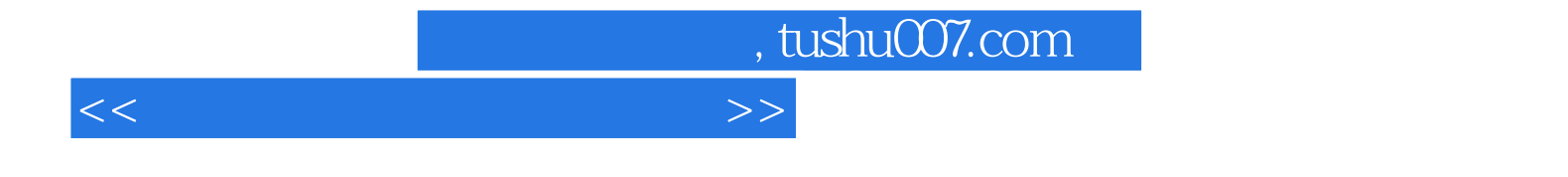

本站所提供下载的PDF图书仅提供预览和简介,请支持正版图书。

更多资源请访问:http://www.tushu007.com